## **Demandes**

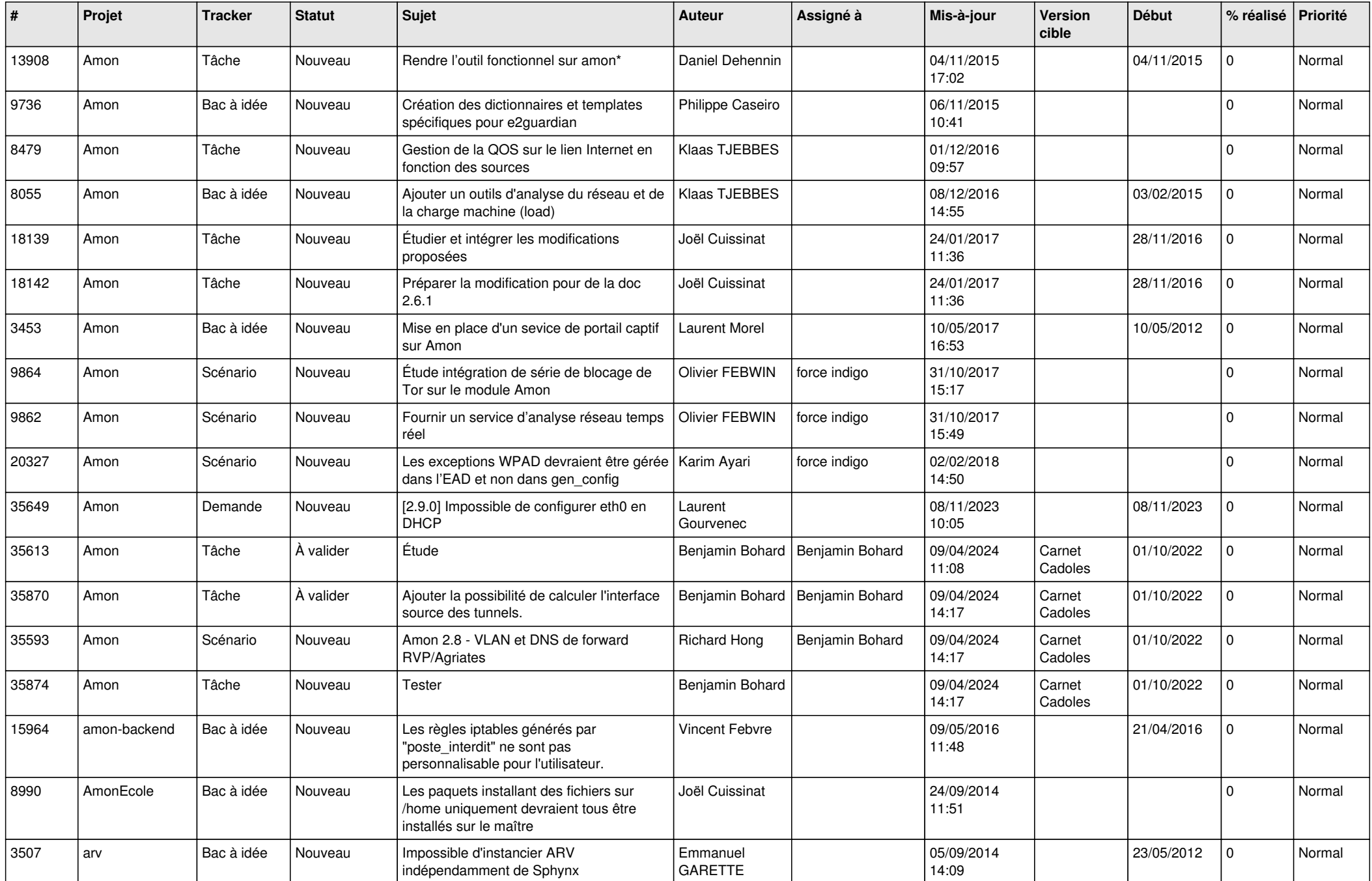

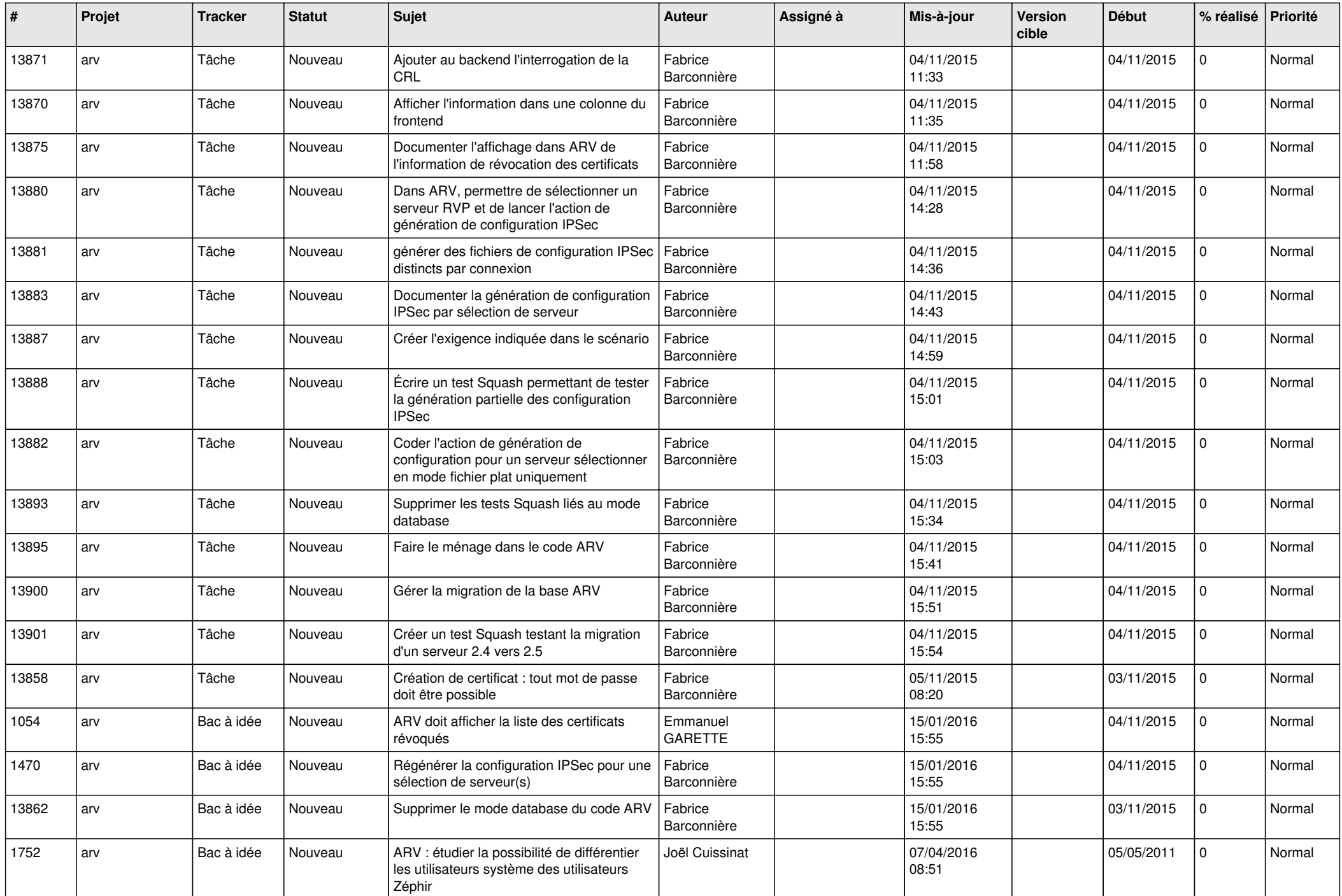

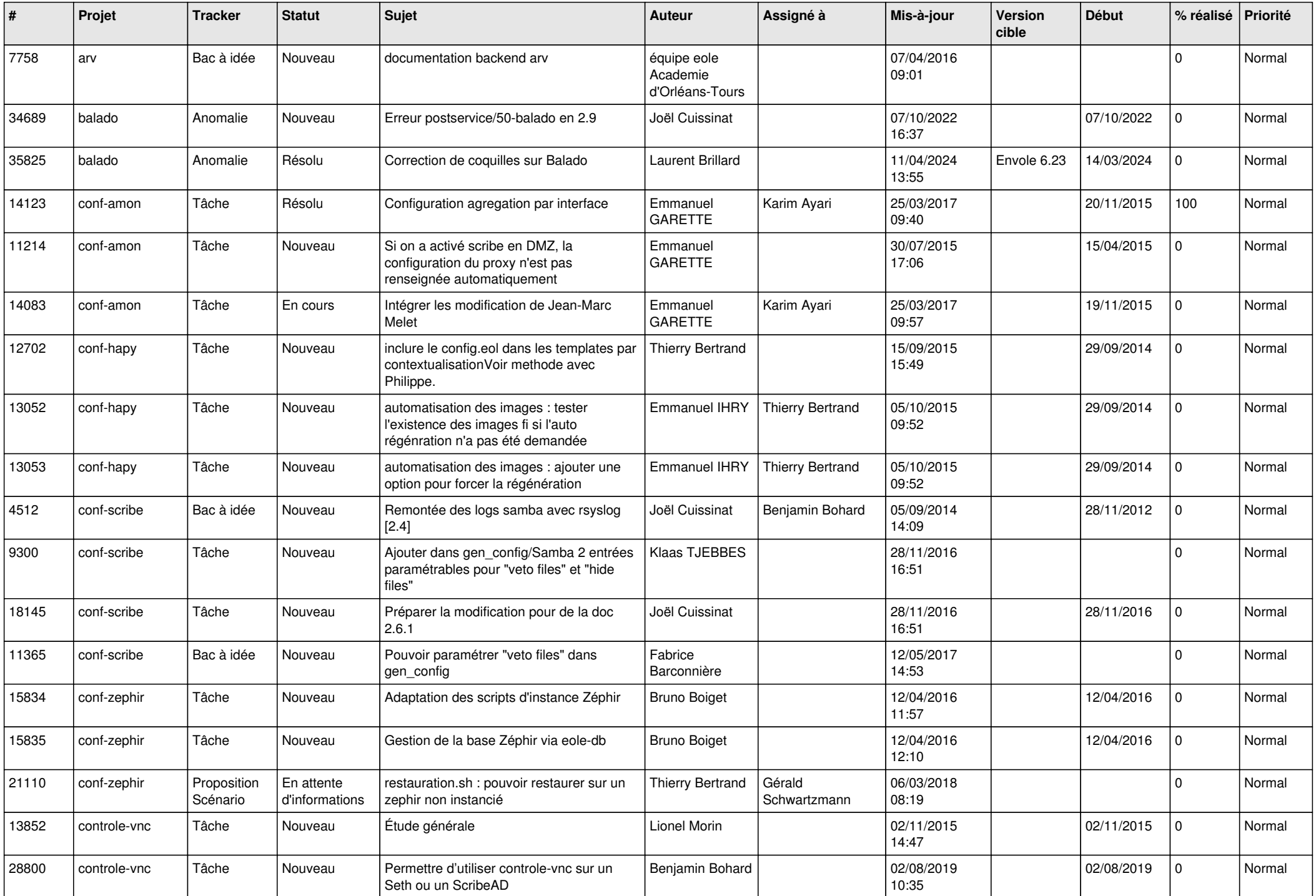

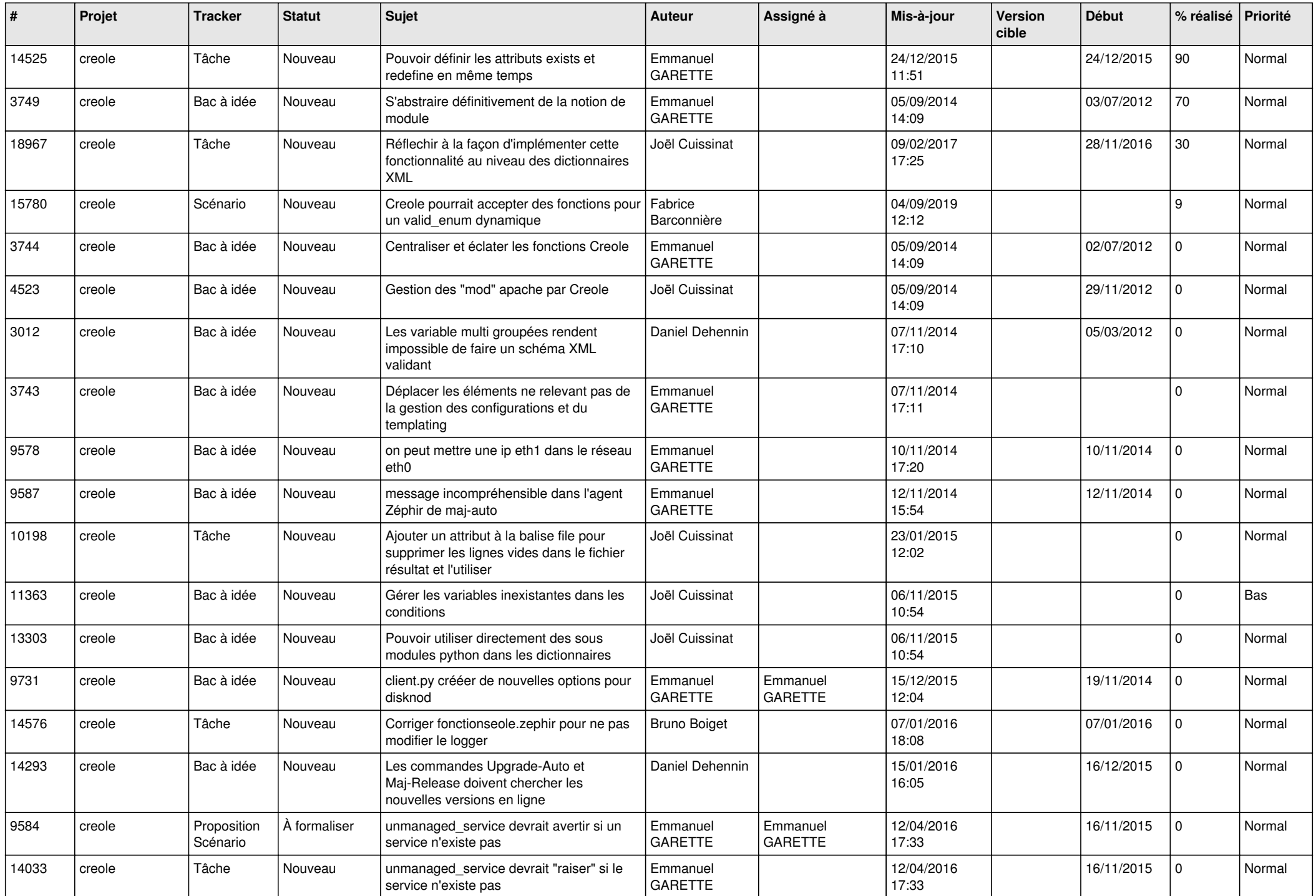

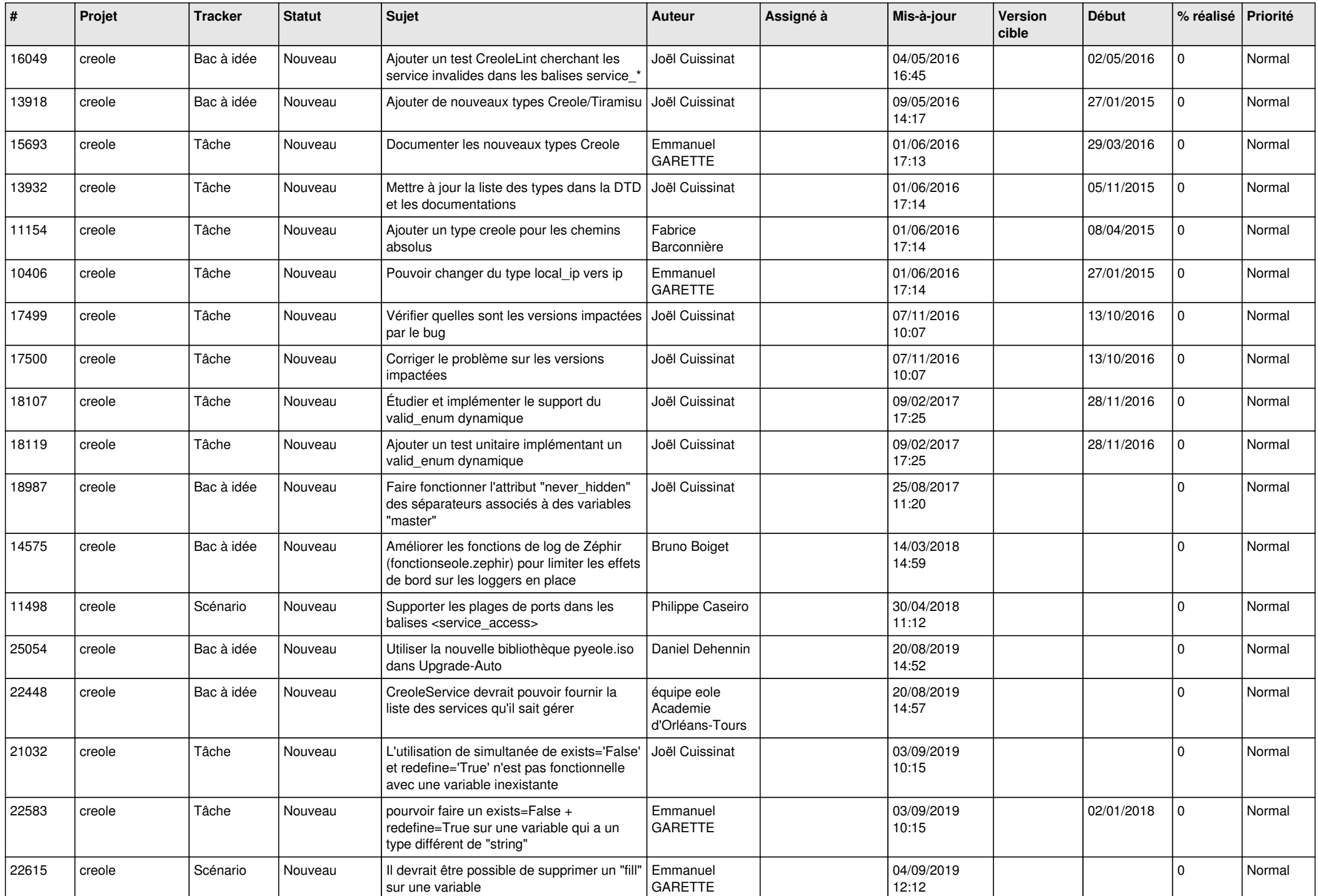

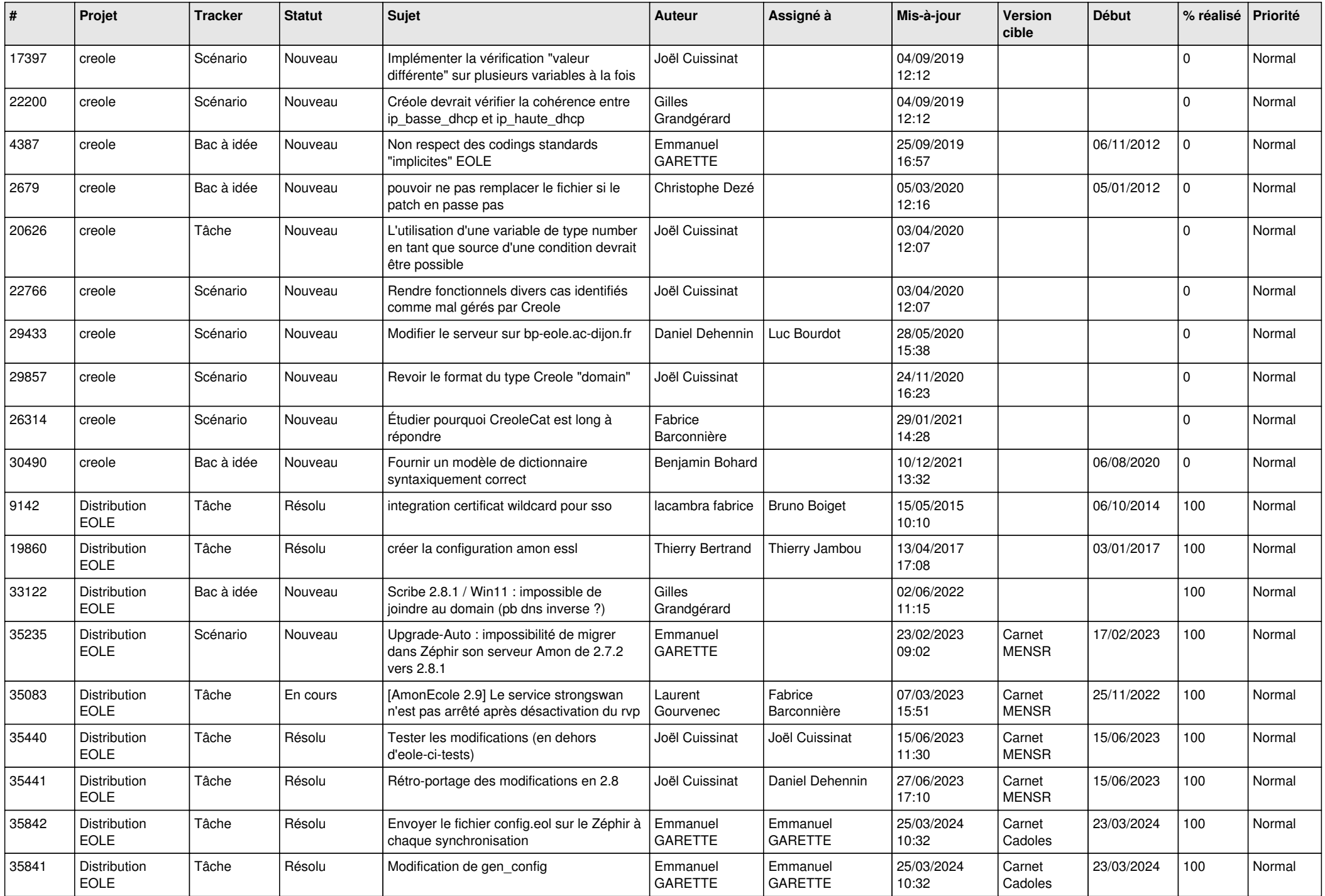

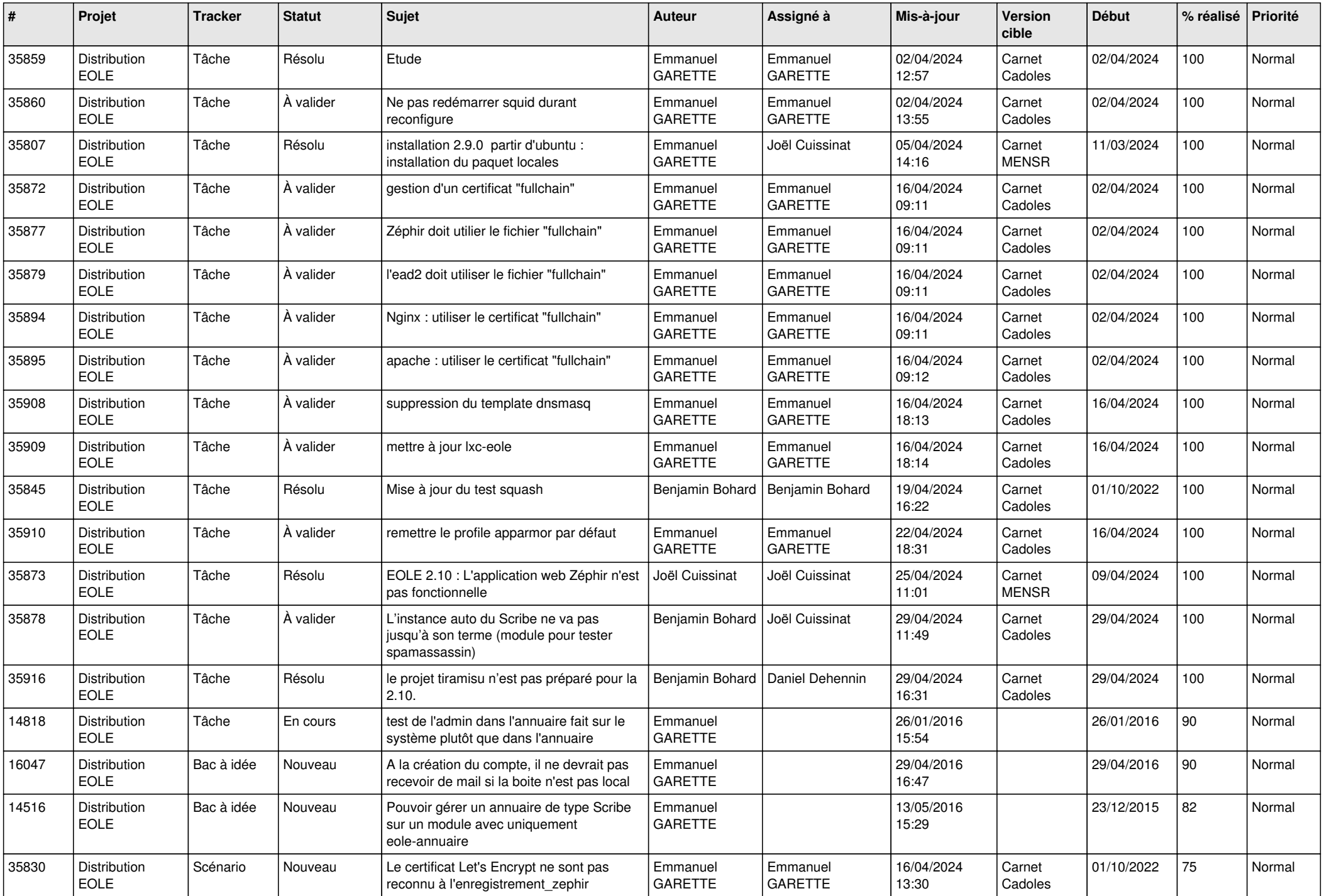

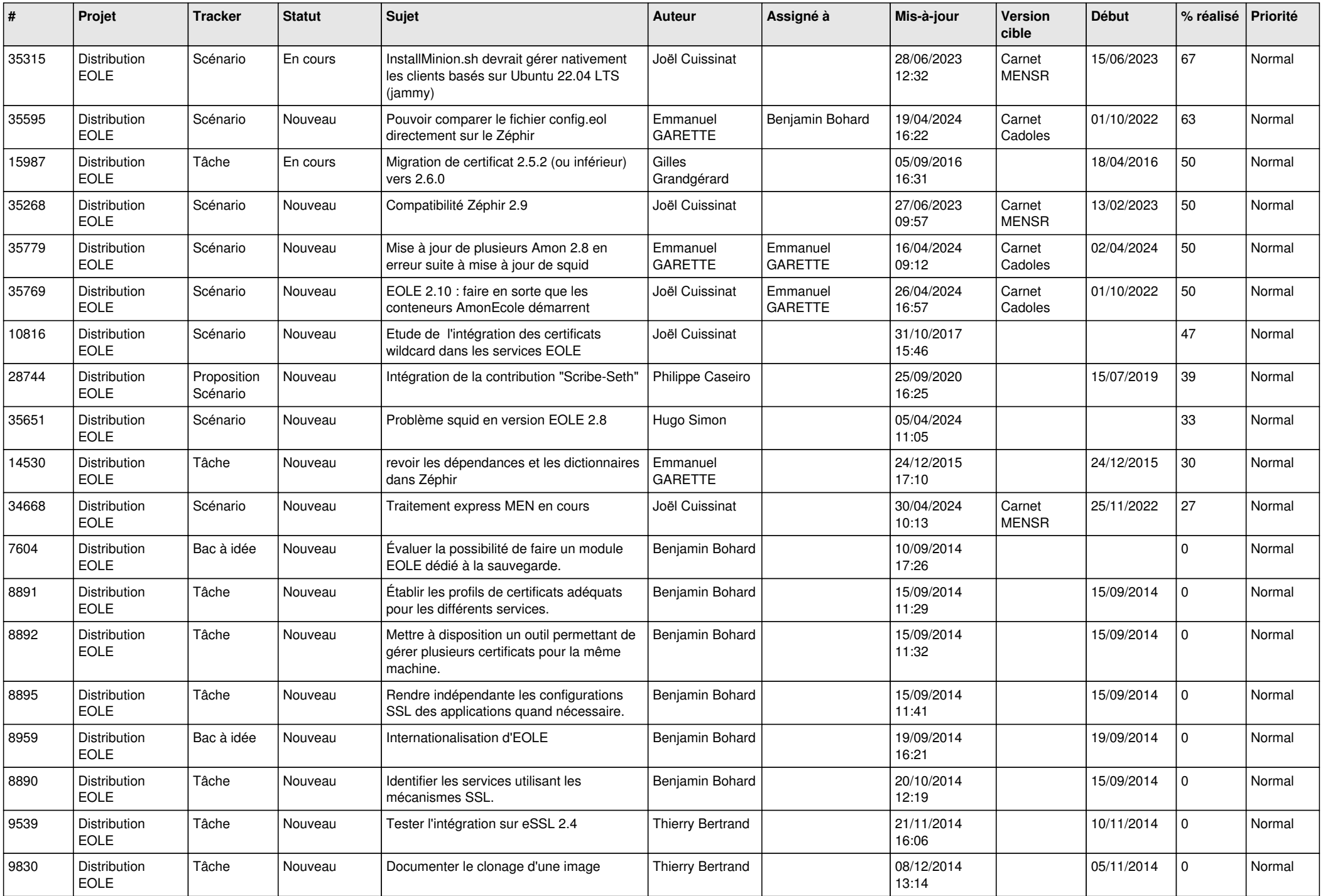

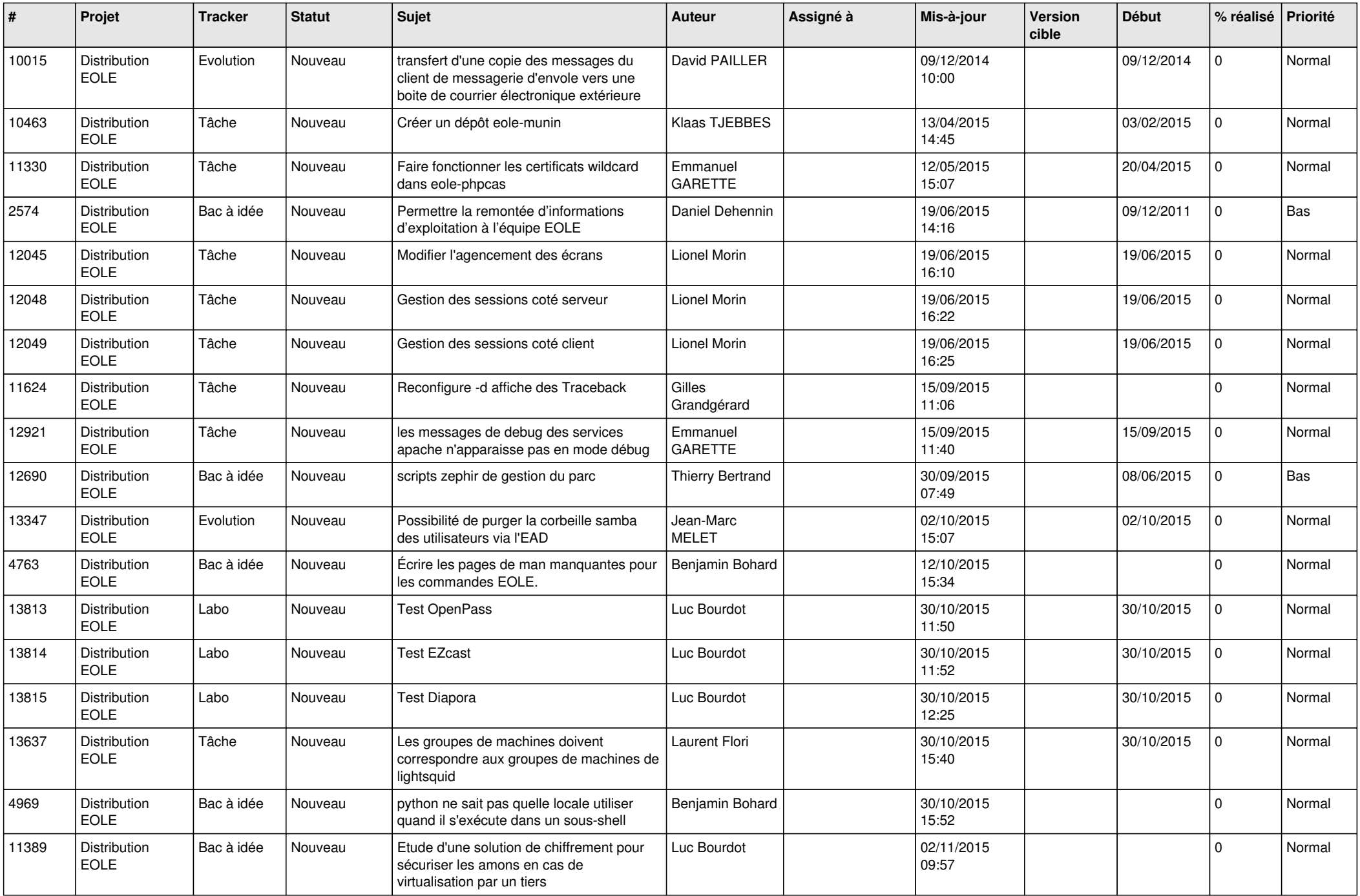

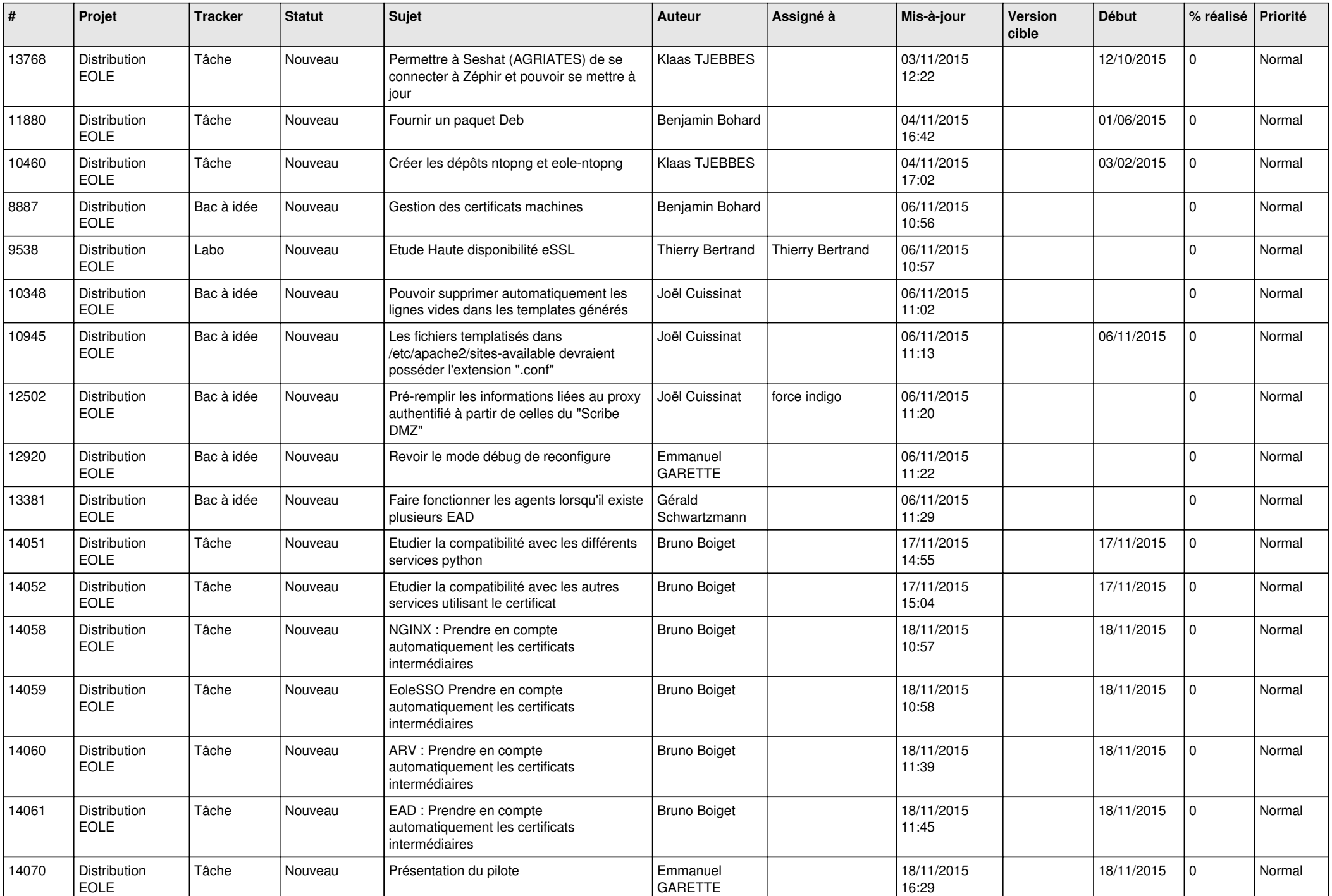

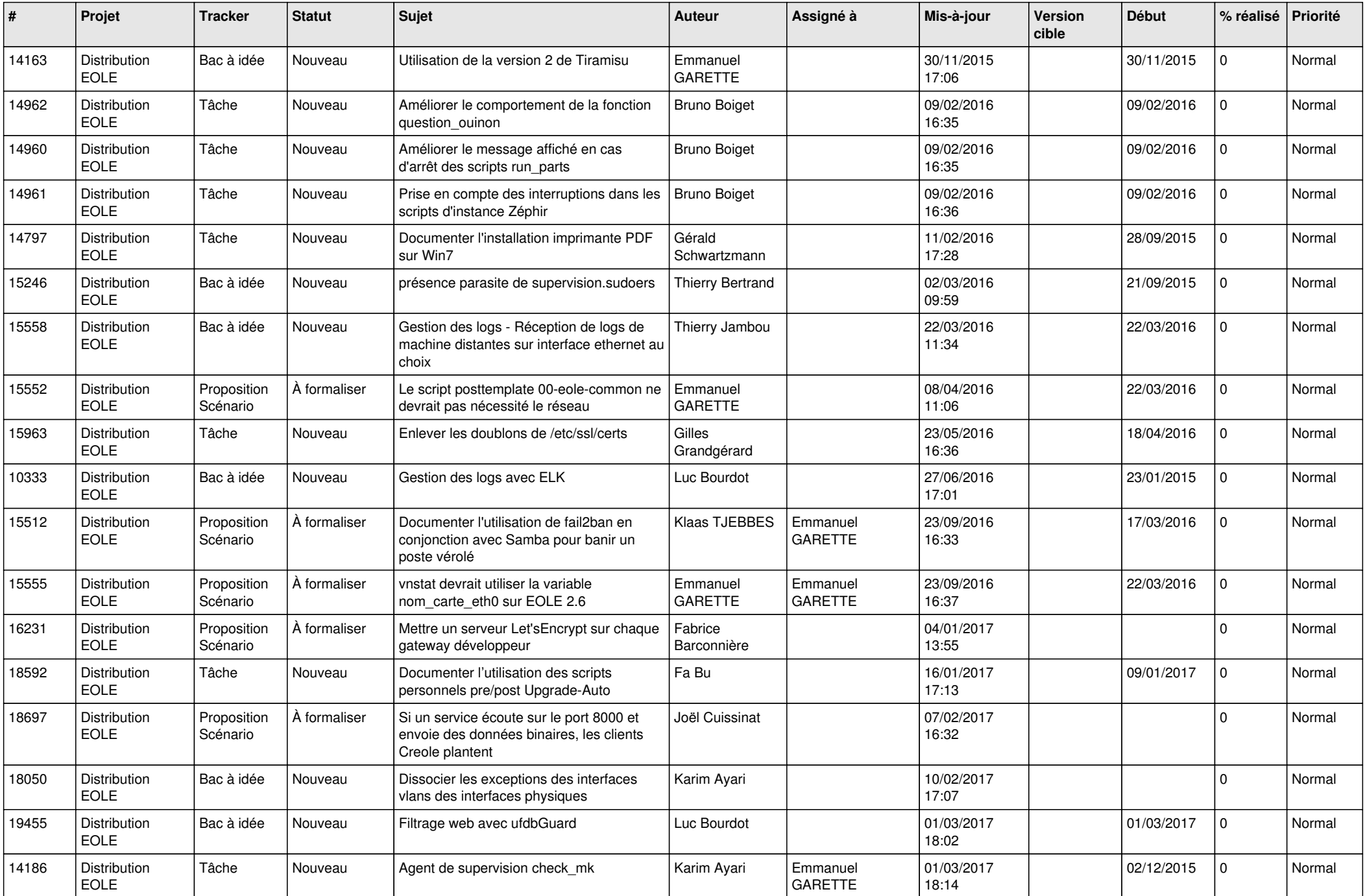

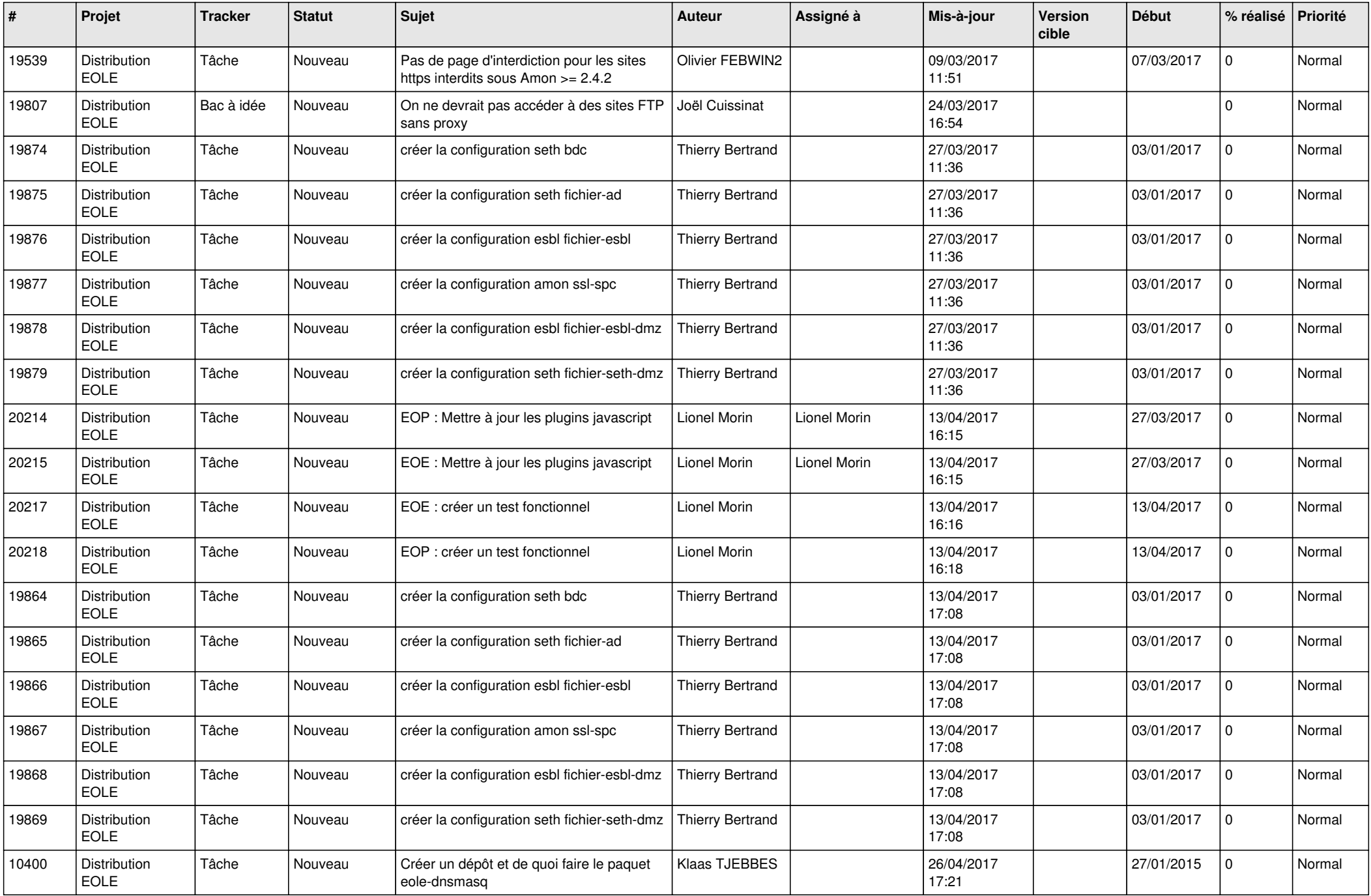

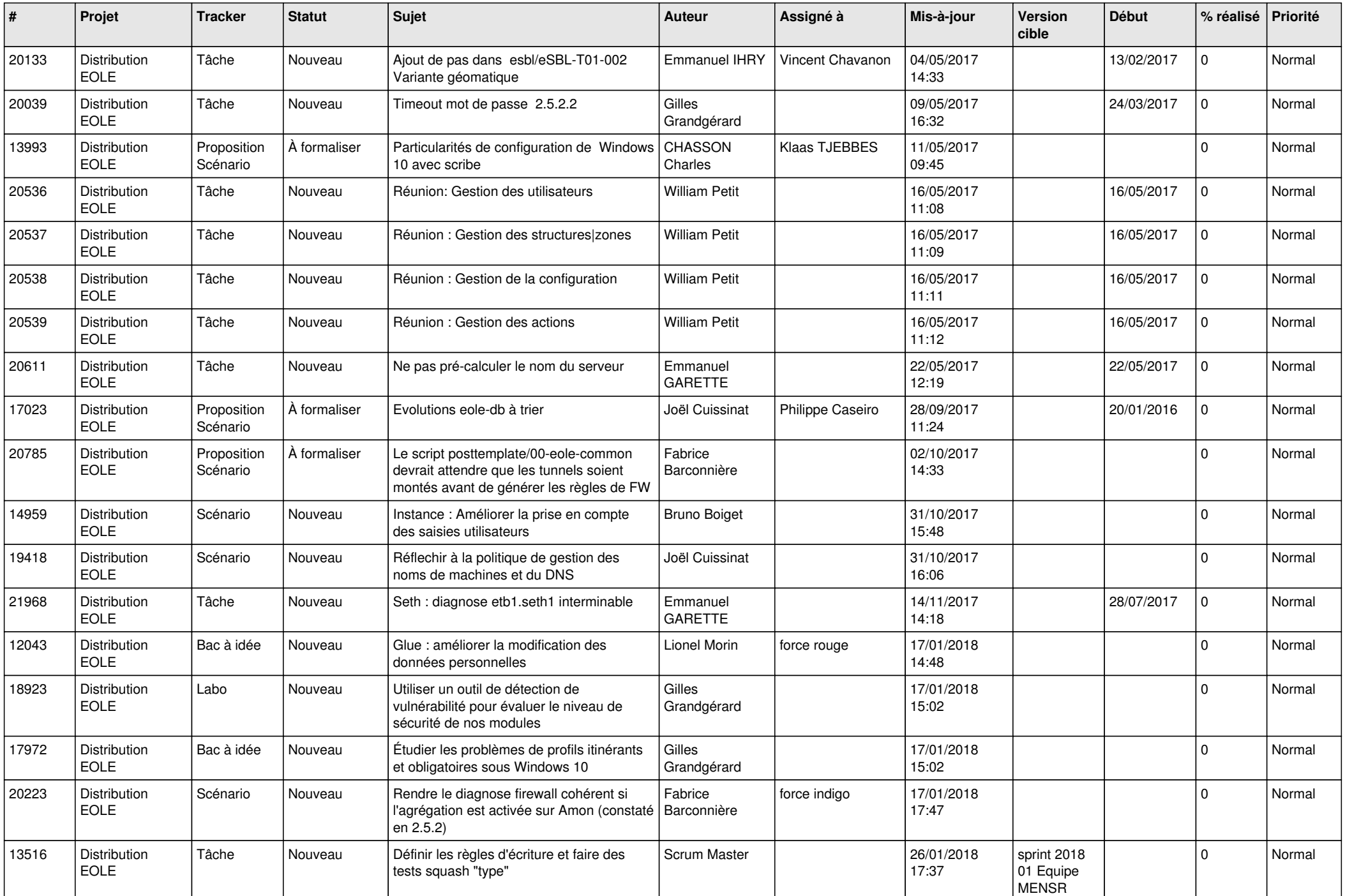

![](_page_13_Picture_699.jpeg)

![](_page_14_Picture_631.jpeg)

![](_page_15_Picture_640.jpeg)

![](_page_16_Picture_584.jpeg)

![](_page_17_Picture_651.jpeg)

![](_page_18_Picture_631.jpeg)

![](_page_19_Picture_589.jpeg)

![](_page_20_Picture_577.jpeg)

![](_page_21_Picture_650.jpeg)

![](_page_22_Picture_695.jpeg)

![](_page_23_Picture_667.jpeg)

![](_page_24_Picture_687.jpeg)

![](_page_25_Picture_757.jpeg)

![](_page_26_Picture_727.jpeg)

![](_page_27_Picture_654.jpeg)

![](_page_28_Picture_71.jpeg)

**...**